# **ارتباط حرفهاي از طریق وبسایت کتابخانه مروري بر متون موجود**

یولا پرینسن<sup>1</sup> ترجمه ایرج رداد<sup>2</sup>

#### **چکیده**

**این مقاله پس از ارائـۀ مختـصري از تاریخچـۀ رسـانۀ نـوین، بـر تعیـین اهـداف وبسـایت، و بـر بازدیدکنندگان، کاربران، نیازهاي اطلاعاتی، محیط فنی و آمـوختن از دیگـران تاکیـد دارد. محتـوا، ساختار، نگارش صفحات وب، طرح کلی وبسایت ازجمله طول صفحه، عـرض صـفحه و مـتن الگـوي صفحه، نویسنده صفحه، سازوکار بازخورد، تصاویر، کاوش، موتورهـاي جـستجو، فراپیونـدها، قـابهـا، آزمون کیفیت، و قابلیت استفاده، موارد دیگري هستند که در این نوشته تشریح شدهاند. کلیدواژهها: وبسایت کتابخانهها، ارتباطات** 

#### **مقدمه**

بنا برنظر«رادوسویچ» (1997 ,Radosevich (امروزه نقطۀ آغـازین تمـاس مـشتري بـا یـک شـرکت، اغلب وبسایت آن شرکت است. ایـن امـر در مـورد کتابخانـههـاي دیجیتـالی نیـز صـدق مـیکنـد. «اسـتوور» (Stover, 1996) خاطرنشان می سازد که عموماً این اعتقاد وجود دارد که حضور در شبکۀ جهانی وب (حتـی اگر حضوري ضعیف باشد) بهتر از غیبت است. بنابراین، مؤسسهاي که زمـانی بـراي انتـشار و توزیـع صـفحاتی بهصورت چاپی و در حجم محدود حتی براي افراد محدودي از جامعۀ محلی دچار تردید و درنگ بود، اکنون چنین محصولی را براي مشاهدة کل جهان ارسال میدارد. «فالسینو» (1995 ,Falsigno (بـه شـدت در مقابـل چنین عملی واکنش نشان میدهد و اظهار میدارد: «اگر جرأت چاپ چیـزي را نداریـد، از انتـشار آن بـرروي وب نیز اجتناب کنید، «لینچ» (,1997Lynch (نیزبا این عقیـده موافـق اسـت ومـیگویـد: «اگـر مـیخواهیـد کاربران خود را متقاعد سازید که آنچـه ارائـه مـیدهیـد دقیـق وقابـل اعتمـاد اسـت، بایـد وبسـایت را طبـق استانداردهاي ویرایش و طراحی، به همان دقتی طراحی کنید که هرنوع دیگـراز ارتبـاط مـشترك را طراحـی م*ی ک*ه دید».

بههرحال،در سالهاي گذشتهبیشترین توجه در ایجاد وبسایت بـه سـمت زبـان نـشانهگـذاري فرامتنـی «اچتیامال» معطوف گشت، به گونهاي که اکنون صدها کتاب، و دورههاي آموزشی بسیار دربارة «اچتـیامال»

.۲ كارشناس ارشد كتابداري و اطلاعرساني كتابخانه آستانقدس رضوي و دانشگاه امام رضا(ع)

[Radad@imamreza.org.ir](mailto:Radad@imamreza.org.ir)

<sup>&</sup>lt;sup>1</sup> Jola Prinsen, "Professional Communication via Your Library Web Site", An Overview of the Literarure.

وجود دارد. اما درست همانطور که صرفاً با کاربرد یک واژهپرداز نمیتوان یک نویسنده خوب شـد، اسـتفادة تخصصی از «اچتیامال» نیز الزاماً منجربه ایجاد یـک وبسـایت خـوب از نقطـهنظـر کیفـی نمـیگـردد. متـون موجود بر روي وب و کاغذ، به ما آنچه را که باید میگویند. مقالۀ حاضر یک مطالعۀ گزینشی در بـاب نکـات مفید در ایجاد یک ووبسایت میباشد و برای روشنشدن مفاهیم، از بعضی نمونههای کتابخانهای اسـتفاده شـده است. براي مطالعۀ بیشتر، در انتها شما را به متون پیشنهادي ارجاع میدهم. این مقاله یـک دسـتنامۀ «اچتـیامال» نیست، گرچه در پارهاي مواقع به کُدهاي «اچتیامال» اشاره شده. تعریف اصطلاحاتی که به کار خواهـد رفـت به قرار زیر است:

> صفحۀ آغازين<sup>3</sup> : صفحۀ بدرقه<sup>4</sup> يا صفحۀ نمايه، نقطۀ شروع يا بالاترين سطح وبسايت؛ وبسایت: مجموعهاي از صفحات درونپیوندي 5 برروي وب.

## **تاریخچۀ رسانۀ نوین**

«ون درایل» (VanDriel, 1998) در بررسی رسانهها در فرهنگ قیاسی،<sup>ه</sup> تاریخچهٔ رسانهها را متـشکل از سه مشخصه یافت: ابتدا در مقابل یک رسانۀ جدید مقاومت شود. سپس، دستاوردهاي رسانۀ موجود به رسانۀ جدید منتقل میگردد. رسانۀ جدید تنها پس از اینکه ویژگیهاي منحصربـهفـرد خـود را گـسترش داد، مـورد پذیرش قرار میگیرد. «ون درایل» مثالهایی از ظهور فـیلم و تلویزیـون ارائـه مـیدهـد: دراوایـل دهـۀ پنجـاه، تلویزیون وسیلهي زیانباز تصور میشد؛ پخشهاي اولیه تلویزیون، پخشهایی رادیویی بـه همـراه یـک عکـس بود. اندکی پس از آن تمامی قابلیتهاي رسانۀ تلویزیون مورد استفاده قرار گرفت. تاریخ بار دیگر تکرار شـد: اینترنت در اوایل دهۀ نود به طور مبالغهآمیزي فراگیر شد، اما اولین نمایشهاي وب که هنوز هم تا حد زیـادي به چشم میخورند، چیزي جزمتون کاغـذي دیجیتـالیشـده نبودنـد. «ون درایـل» بـراي شـبکۀ جهـانی وب دو کارکرد متفاوت قائل میشود: کارکرد انتقال و کارکرد رسانهای، یا به عبارت دیگر ارتباط دیجیتـالمیشــده′ در مقابل ارتباط دیجیتال.<sup>8</sup>

#### **استفاده ازوب براي انتقال: ارتباط دیجیتالیشده**

بنا به نظر «ون درایل» ما در حال حاضر در یک مرحلۀ سنتی، یعنی مرحلـۀ ارتبـاط دیجیتـالیشـده قـرار داریم. اگرچه از یک وواژهپرداز برای نوشتن متون خود استفاده می کنیم، ولی هدف ما، همچنــان چـاپ مــتن و خواندن از روی کاغذ است. این نکته دربارۀ شبکۀ جهانی وب نیز صدق می کند: متون اغلب بهگونهای بر روی وب ظاهر میشوند که گویی متون نوشتاري بودهاند. اینگونه متون مناسب خواندن از روي صفحۀ وب نیستند، بلکه باید حتماً چاپ گردند و آنگاه از روي کاغذ خوانده شوند. در این حالـت، وب وظیفـۀ انتقـال را برعهـده داشته است. نمونۀ اینگونه متون عبارتاند از:

1ـ نسخههای الکترونیکی کتابهای کاغذی (نظیر «پروژهٔ گوتنبرگ»<sup>9</sup> یا مشابه آلمانی آن؛ <sup>10</sup> 2. نسخههای الکترونیکی مقالات تحقیقی (نظیر «گری فایلز»<sup>11</sup>و «دیگری»<sup>12</sup>در زمینه علم اقتصاد)؛

 $\overline{\phantom{a}}$ 

3 . hom page

- 4 . welcome page
- 5 . interlinked
- 6 . Analog culture
- 7 . Digitalized communication
- 8 . Digital communication
- 9 . Project Gutenberg, <http://promo.net/pg/>
- <sup>10</sup> . Project Laurens Js Coster,<http://www.dds.nl/~ljcoster>
- 11 . Grey Files, <http://greywww.kub.nl:2080/greyfiles/>
- <sup>12</sup>. Degree,<http://cwis.kub.nl/~dbi/degree/>

.3 نسخههاي الکترونیکی مجلات کاغذي (نظیر انتشارات تجاري). یا نمونههاي دیگر در کتابخانهها: .4 سیاهۀ الکترونیکی مواد فراهمآوريشده (مثلاً در کتابخانۀ دانشگاه تیلبورگ)؛ 13 .5 مقررات و خطمشیهاي الکترونیکی (مثلا در دانشگاه «ویلزابریستویث»؛ 14 .6 گزارش سالانۀ الکترونیکی (مثلاً در کتابخانۀ دانشگاه «لافبرو»؛ 15 .7 نسخههاي الکترونیکی مواد مطالعاتی (مثلاً در دانشگاه «دمونفورت»)؛ 16 8 . بروشورهاي الکترونیکی (مثل راهنماي کتابخانۀ حقوق دانشگاه «ساوث بنـک»، 17 راهنمـاي دانـشگاه «ساوث بنک»، <sup>18</sup> راهنمای کتابخانهٔ دانـشکدهٔ اقتـصاد لنــدن،<sup>19</sup>جـزوه و صـفحات اطلاعـاتی کتابخانـهٔ دانـشگاه

«ون درایل» بیان میدارد تا زمانی که تولیـدکننـدگان اطلاعـات معتقدنـد اسـتفادهکننـدگان اطلاعـات، اطلاعات را از روي صفحۀ نمایشگرنمیخوانند، هیچ ایرادي براستفاده از شبکه جهـانی وب بـراي ایـن منظـور وارد نیست. بنابراین، اگر واقعاً این قبیل اطلاعات را بر روی وب قرار می دهید، باید اطمینان حاصل کنید که آن اطلاعات مورد استفاده قرار میگیردـ مثلاً در بالاي مدرك درج کنید: اطلاعات زیربراي چاپ اسـت. بـهنظـر «دِتویلر» (1996 ,Detweiler (حتی میتوان قالبهاي جایگزینی (مانند پیدياف) نیز تهیه کرد.

# **استفاده از وب به عنوان رسانۀ ارتباطی: ارتباط دیجیتال**

«لافبرو»).<sup>20</sup>

وب یک رسانۀ جدید و کامل است وبا تلویزیون، روزنامههاي چاپی وبروشـورهاي گلاسـه فـرق دارد «نیلسن» (1997 ,Nielsen (معتقد است ایجاد یک وبسایت خوب بدون محتواي بهینهسازيشدة هر یـک از این رسانههاي قدیمی امکانپذیر نیست. مثلاً فیلمهاي سینمایی، تنها با قراردادن دوربین در بهترین جایگاه صـحنۀ تئاتر و فیلمبرداري از یک نمایشنامه پدید نمیآیند. اگر میخواهید از وب به عنـوان یـک رسـانۀ ارتبـاطی اسـتفاده کنید، تنها راه فراهمآوردن محتواي مناسب براي وب آن است که از کارمندان خود بخواهیـد محتـواي وب را بـه صورت جداگانه تهیه کننـد. اگر میخواهید متون چاپی خود را نیز حفظ کنید، بایـد از دو تـیم بـراي ایجـاد دو دسته محتوا استفاده کنید. به نظر«ون درایل» نمونۀ خوب یک ارتباط دیجیتالی واقعی صـفحۀ «خورشـید، یـک بازدید چندرسانهای»<sup>21</sup> میباشد.

از وب میتوان به روشی دیجیتالی(تر) در کتابخانه نیزاستفاده کرد:

 $\overline{\phantom{a}}$ 

.1 سیاهۀ مواد فراهمآوريشده را تفکیک کنید وبا افزودن فرمهاي تقاضاي مدارك، آنهـا را تکمیـل نمایید.

 $^{22}$ . بهجای قراردادن دستنامههای آموزشی الفباییشدهٔ کتابخانه، آنها را (بهگونهای که «داگ اینگـرام» $^{22}$ عمل کرد به قطعات مختلف تفکیک کنید.

- 18 . <http://www.sbu.ac.uk/lis/helpsheets.html>
- 19 . <http://www.lse.ac.uk/blpes/guides/>
- 20 . Lughborough Pilkington, <http://info.lut.ac.uk/library/publications.html>
- <sup>21</sup>. <http://www.astro.uva.nl/michielb/od95>

<sup>13</sup> . <http://www.lse.ac.uk/blpes/accessions.shtml>

<sup>14</sup> . Wales Aberystwyth, <http://www.aber.ac.uk/~infolib/libmenu.libregs.htm>

<sup>15</sup> . Loughborough, <http://info.lut.ac.uk/library/annrep.html>

<sup>&</sup>lt;sup>16</sup>. Demontfort, <http://www.library.dmu.ac.uk/studypacks/main.htm>

 $^{17}$  . Southbank, <http://www.sbu.ac.uk/~llr/libraryguide.html>

<sup>22</sup> . Doug Ingram

## **قبل از طراحی و ایجاد وبسایت**

#### **تعیین اهداف وبسایت**

تأکید بر اهمیت وجود هدف در هنگام طراحی صفحۀ آغازین را نمیتوان اغـراقآمیـز دانـست. «هلـر» (Heller, 1996) می افزایدکه یک وبسایت ممکن است بیش از یک هدف داشته باشد. «نیلسن» ,Nielsen( (1997 خاطرنشان میسازد کهناآگاهی از آنچه یک سایت باید بدان دست یابد، یکـی از ده اشـتباه اصـلی در مدیریت وب است. تقریباً تمامی کارشناسان در این زمینه بر اهمیت تعیین اهداف یک وبسایت تأکید دارند، زیرا این اهداف تاحدي تعیینکنندة شکل ومحتواي سایت مـیباشـند. (1996 ,Levine & 1996 ,Clyde( اگر مجموعهای از پیوندها<sup>23</sup> را در سایت خود فراهم میآورید، زمانی موفقتر خواهید بود که نوعی طبقـهبنــدی در اقلام موردنظر اعمال کنید. از سوي دیگر، اگر سعی دارید خدمات یا محصولاتی را به فروش برسانید، لازم است آن اقلام را بهطور اجمالی معرفی کنید. هر آنچه که در طراحی، بازدیـدکننـدة سـایت شـما را مجبـور بـه جستجو یا کاوش<sup>24</sup>نماید، موجب سرگشتگی و ناامیدی وی خواهد شد.

«لیـنچ» پـنج هـدف عمـده را مـشخص كـرده اسـت: مـرور، <sup>25</sup>تـدريس، تربيـت، آمـوزش، و ارجـاع. وبسایتهاي مرجع (که اغلب وبسایتهاي کتابخانهاي از ایـن قبیـل مـیباشـند) بـه کـاربران ایـن امکـان را میدهند که به سرعت سایت را بازدید کنند و آنچه را که می خواهند بیابند و آنچه را یافتهاند چاپ، یا در رایانۀ خود بارگذاری<sup>26</sup> کنند. برخلاف سایتهای آموزشی، درسی، و تربیتی، در سایتهای مرجع زیادهگویی و اطاله در کار نیست و بنابراین الگوهای استفاده در مجمـوع، غیرخطـی<sup>21</sup>مـیباشـند. محتـوا و سـاختار منوهـا بایــد بـه گونهاي دقیق سازماندهی شوند که جستجو وبازیابی سریع، بارگذاري سریع فایلها و گزینههاي چاپ، آسان و بدون زحمت باشند.

دلایـل زیـادي بـراي اقـدام یـک کتابخانـه بـه ایجـاد وبسـایت وجـود دارد. «کلایـد» مـوارد زیـررا برمیشمارد:

ـ امکان حضور(معرفی) کتابخانه در اینترنت، ـ ارائۀ اطلاعات دربارة کتابخانه و خدمات آن براي استفادهکنندگان بالفعل و بالقوه، ـ ارائۀ اطلاعات جامعۀ محلی یا اطلاعاتی دربارة سازمانی که کتابخانه جزئی از آن است، ـ فراهمآوري اطلاعات تخصصی براي گروههاي خاصی از مردم، ـ هدایت کاربران کتابخانه به سمت و سوي منابع مفید در اینترنت و دسترسپذیري اطلاعات مفید براي مشتریان،

ـ فراهمآوری امکان اتصال به فهرست پیوستهٔ عمومی<sup>28</sup> کتابخانه یا دیگر پایگاهها، لوحهـای فـشرده<sup>29</sup>و فهرستها،

ـ فراهمآوري وسیلهاي براي تماس با کارکنان کتابخانه.

 $\overline{a}$ 

23 . Links

24 . Navigate

<sup>25</sup> Browsing

26 . Download

27 . Non-linear

28 . opac (online public access catalog)

 $29$ . CD-ROMs

#### **مشخصکردن بازیدکنندگان سایت**

«رادوسویچ» می گوید که در هنگام نیاز به اطلاعات مفید، اغلب وبسایتها غیرقابل استفاده هستند. بـه نظر وي یکی از مشکلات، سوء نیت است: شرکتها وبسایت خود را بیشتربـا اهـداف و تفکـرات تجـاري و بازاري ایجاد می کنند تا بر آوردن نیازهاي مشتریانشان. «نیلسن» حتی تاکید می کنـد کـه سـایت را آنگونـه کـه مسئولین مافوق شما دوست دارند ایجاد نکنید، زیرا آنان بازدیدکننـدگان نهـایی و مـوردنظر شـما نیـستند. «ون براکل» (1995 ,Brakel Van (توصیه میکند که در طول فرایند طراحی و ایجاد وبسایت، همواره کاربران بالقوه مدنظر قرار گیرند. بنابراین، حداقل باید سؤالهاي زیررا از خود بپرسید:

## **.1 کاربران سایت چه کسانی هستند**

«استوور» معتقد است که کاربران صفحۀ آغازین کتابخانههـاي دانـشگاهی و دانـشکدهاي در وهلـۀ اول کارکنان و دانشجویان دانشگاه یا دانشکده و در مرحلۀ بعد، دیگر اعضاي جامعۀ وسیعتر دانـشگاهی مـیباشـند. «لینچ» میان موج سواران وب، <sup>30</sup> مبتدیان، کاربران متخصص، و کاربران بین|لمللـی تفـاوت قائـل شـده و معتقــد است که هر یک از آنها رویکردي جداگانه دارند. مثلاً کاربران مبتدي و متفرقه در هنگام مواجهه با منوهـاي متنی پیچیده، دچار هراس میشوند؛ آنان بیشترین بهره را از صفحات مجمـل، <sup>31</sup>نقـشههـای سلـسلهمراتبـی، <sup>32</sup> و تصاویر گرافیکی و شمایل هایی<sup>33</sup> میبرند که به ذهن کمک میکنند محل ذخیرهٔ اطلاعـات بـر روی سـایت را بیابد. کاربران دائمی ومتخصص نسبت به منوهاي گرافیکی کمتراکم و گوناگون که تنها دو تا شش گزینـه را در آن واحد در اختیار می گذارند، کم حوصله هستند و بیشتر تمایل دارند از منوهای متنی که به سرعت ذخیره<sup>34</sup> میشوند، استفاده کنند. باید از خود بپرسید مخاطب وبسایت شما چه کسانی هستند. «هلر» نیز توصیه میکنـد از خود بپرسید آیا بازدیدکنندگان سایت شما از قبل بودهاند یا جدید هستند. مـشتریان قبلـی احتمـالاً بـه دنبـال اطلاعات خاص، خدمات پشتیبانی، سفارش محصولات، و غیره هستند. مشتریان جدید ممکن است به اطلاعات عمومی در خصوص اهداف و محصولات سازمان نیاز داشته باشند. شما مـیخواهیـد نیازهـاي هـر دو گـروه را فراهم آورید و درعینحال، حوزههاي مختلفـی بـراي گـروههـاي مختلـف کـاربران داشـته باشـید. اگـر داراي مشتریان بینالمللی هستید، قسمتهایی از سایت شما باید چندزبانه باشد.

## **.2 نیازهاي اطلاعاتی کاربران چیست**

آنچه که محتواي سایت کتابخانۀ شما را تعیین میکند، نیازهاي اطلاعاتی کاربران است. «رادوسویچ» به طراحان و مجریان سایت پیشنهاد می کند از ده پرسشی که کاربران به عنوان اولین گـام مطـرح مـی کننـد آغـاز نمایند و در سایت خود به آنها پاسـخ بدهنـد. «هلـر» امـور و نیازهـاي احتمـالی بازدیدکننـدگان یـک سـایت کتابخانهاي را فهرستوار ارائه میدهد (نیزنگاه کنید به بخـش «محتـوا»). زمـانی کـه تمـامی کارهـاي مهـم را مشخص کردید، میتوانید گزینههاي کلیدي را انتخاب کنید و در اولین سطح سایت قرار دهیـد. مـثلاً صـفحۀ علوم سیاسی و اقتصادی کتابخانۀ بریتانیا<sup>3</sup> سه راهنما برای سه گروه کـاربران ـ دانـشجویان، محققـان و اعـضای دانشگاهی ـ ارائه میدهد.

- . Web Surfers
- 31 .Overview pages
- <sup>32</sup>. Hierarchical maps
- 33 . Icons
- 34 . Load
- 35 . <http://www.les.ac.uk/blpes/guides/>

### **36 است .3 محیط فنی کاربران از لحاظ سرعت اتصال و مرورگرها چگونه**

پرواضح است که اگر کاربران شما به شبکه دسترسی نداشته باشـند، شـبکۀ جهـانی وب رسـانۀ مناسـبی براي کتابخانۀ شما نیست. (1996 ,Isaacs» (استرین» (1996 ,Strain (میگوید: خوب است بدانید کـاربران شما از چه مرورگرهایی استفاده میکنند و سرعت ارتباط اینترنتی آنها چقدر است. اگر جامعۀ کاربران شما از مرورگرهای قدیمی یا مبتنی بر متن<sup>31</sup>استفاده می کنند، در این صورت یا نباید از روزآمدترین طرحهـا اسـتفاده نمایید، یا اینکه باید نسخههاي مختلف صفحات را براي مرورگرهاي مختلف طراحی کنید. اگر سرعت اتـصال بخشی از کاربران شما کند باشد، باید استفاده از تصاویر را محدود کنید یا صفحات اختیاري و جایگزین فراهم 38 آورید. نیز باید بدانید که اگـر در هنگـام دسترسـی، حالـت بارگـذاري تـصاویربـر روي مرورگـر گرافیکـی خاموش باشد، صفحه چگونه ظاهر خواهد شد. «هلر» و «فالسینیو» نیز تأکید دارنـد کـه بایـد براسـاس پـشتیبانی دست پایین ترین مرورگری که مورد استفادهٔ مشترک کاربران قرار می گیرد تصمیم بگیرید.

**برنامهریزي بودجه براي طراحی و روزآمدسازي** 

در طراحی یک وبسایت کتابخانهاي، باید تلفیقـی از دیـدگاه هنرمندانـه و تجربـی طراحـی بـه همـراه تخصص اطلاعاتی و محتوایی کارمندان کتابخانه<sup>39</sup>به عمـل آورد. «انـدرو»، «فالـسینیو» و «مـک آدامـز» Mc) (1995 ,Adams همگی بر صلاحیت کتابداران در این امر تاکید دارند.

نیلسن (1997,5,4 ,Nielsen (معتقد است یکی از ده اشتباه اصـلی در مـدیریت وب، فرامـوشکـردن بودجۀ روزآمدسازي است. «فالسینیو» نیزمیگوید: «اگرنمیتوانید سایت خود را روزآمد نگهدارید،وقت خود را براي ایجاد آن تلف نکنید». «کلاید» و «ون هیسویک» نیزاین مطلب را تأیید میکنند. بهعنوان یکشاخص، بودجۀ سالانۀ روزآمدسازي وبسایت باید تقریباً برابربا هزینۀ ایجاد آن باشـد و 50 درصـد آن بایـد بـهعنـوان حداقل مطلق درنظر گرفته شود. پرواضح است هزینههاي جاري حتی براي سایتهاي جدید یا سایتهایی کـه به صورت روزانه اطلاعات آنها روزآمد میشود، بیشتر است. «نیلسن» همچنین برآورد میکند بازسـازي کلـی نیز حداقل سالی یکبار موردنیاز است. تنها روزآمدسازي مستمر نیست که نیاز به بودجه خواهد داشـت، بلکـه اگر وبسایت شما (مثلاً به خاطر وجود پست الکترونیکی یا فرمها حالت تعاملی دارد) مطمئنـاً کـاربیـشتري را نیز ایجاب خواهد کرد. بنابرنظر«ون هیسویک» در هنگام برنامهریزي بودجه، این امررا نیزباید به خاطر داشـته باشید.

#### **آموختن از دیگران**

«اندرو»، «کلاید» و «فالسینیو» معتقدند که بررسی سایتهاي تقریباً مشابه با آنچه مدنظر شما است، نقطـۀ شروع خوبی است؛ از این طریق میتوانید نقاط قوت یاضعف دیگر سایتها را تعیین کنید و در طراحی سـایت خود مدنظر قرار دهید. و نیز ایدههایی دربارهٔ آنچه که صفحهٔ آغازین یک سایت کتابخانهای دربـردارد، فـراهـم میآورد.

## **محتوا**

«استوور» خاطرنشان میسازد: «محتوا پادشاه است و مهمترین جنبۀ صفحۀآغازین یک سایت میباشـد». «لینچ» معتقد است باید یک طرح فشردة اولیه از اطلاعاتی کـه سـایت شـما دربـر خواهـد داشـت، تهیـه کنیـد.

- $38 \n\phantom{1}$ . Graphical browser
- . Andrew

<sup>36</sup> . browsers

<sup>37</sup> . Text-based browsers

نویسندگان مختلف بر هنر «محدودکردن» تأکید دارند. «استوور» چهل صفحۀ آغازین سایتهاي کتابخانههـاي دانشگاهی و دانشکدهاي را بررسی میکند و نتیجه میگیرد که نقص مشترك تمـامی ایـن صـفحات، گـرایش آنها به استفادة جاهطلبانه از پیوندها به لحاظ تعداد میباشد. یکی از کارهایی که میتوان انجام داد ایـن اسـت که میان نیازهاي احتمالی کاربران سایت کتابخانه ومحتـوا ارتبـاط برقـرار کنیـد. مـن از دادههـایی کـه توسـط «کلاید»، «هلر» و «فالسینیو» تهیه شده است در وبسایت کتابخانهاي خود استفاده کرده و جـدول زیـررا تهیـه نمودهام:

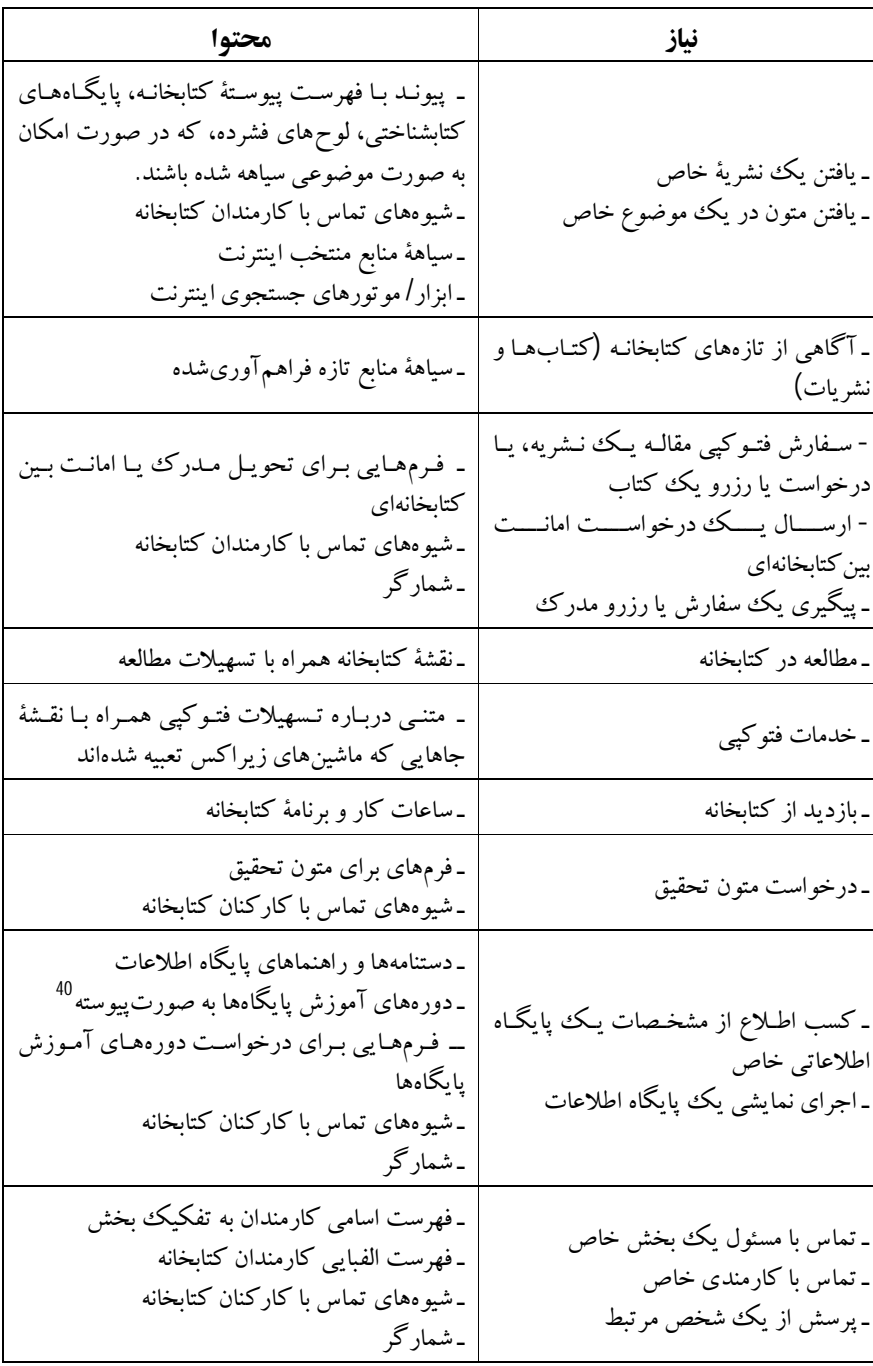

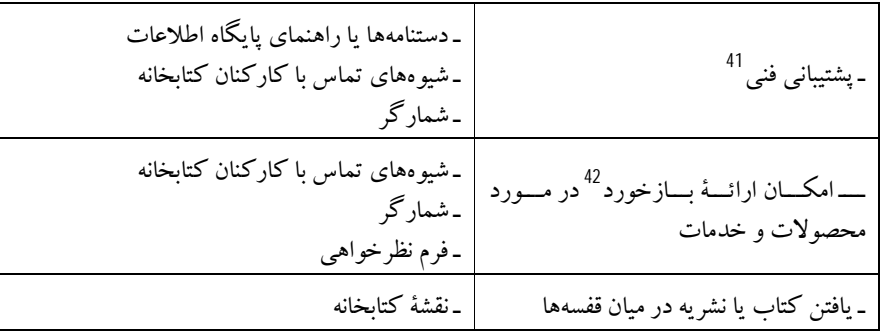

«کلاید» و «فالسینیو» هر دو در رابطه با ایجاد پیوند به منابع اینترنت، بر اهمیت انتخـاب دقیـق ایـن منـابع تأکید دارند. در این راستا باید هم اهداف و هم مشتریان را بهخاطر داشته باشید و از منظرکتابخانه به آن بنگرید: آیــا ایــن منبــع بــا سیاسـت مجموعـهســازي شــما هم ـاهنگی دارد؟ توصـیه شــده اسـت اینگونـه پیونـدها بــا خطمشیگزینشـ مشابه منابعی که براي کتابخانه خریداري میشودـ هماهنگی داشـتهباشـد. شـرکت رایانـهاي «اپل» 43 توصیه میکند از ایجاد صفحاتی که تنها مجموعهاي از پیوندها به صفحات دیگر اسـت اجتنـاب کنیـد، مگر اینکه از طریق سازماندهی این پیوندها به صورت گروههاي منطقی یا ارائۀ توضیحات اطلاعرسانی، ارزش افزودهاي فراهم آورید. در هنگام ایجاد فهرست منابع اینترنتی این مطلب را باید به خاطر سپرد.

«هلر» پیشنهاد میکند فضاي جالبی براي کـسانی کـه فقـط بازدیدکننـده هـستند، پدیـد آوریـد. مـسیر بازدیدي در سایت براي خوانندگان مهیا شود تا از طریق آن سازمان، محـصولات و خـدمات کتابخانـه نمـایش داده شوند و معرفی گردند. وبسایت باید داراي ویژگیهایی باشد کهبازدیدکنندگانی که براي اولـین بـار بـه سایت مراجعه میکنند به مطالعۀ سایت راغب شوند تا باز هم به سراغ آن بیایند. «کلاید» براي این منظور موارد زیر را توصیه میکند: اطلاعات ساده و مفید، خدمات رایگان (پیوند به دیگرمنابع اینترنت)، و اقـلام ترغیبـی و انگیزشی نظیر مسابقه یا بازي (در کتابخانههاي آموزشگاهی وعمومی). وي همچنین اظهـار مـیدارد کـه افـراد زمانی ترغیب به استفادة مستمر از صفحات یک سایت میشوند که بدانند همواره مورد جدیدي در انتظار آنها است. این موارد جدید ممکن است اخبار، فعالیتهایی که کاربران کتابخانه میتواننـد در آن شـرکت نماینـد، فهرست منابع تازه رسیده، نقد و معرفی کتاب توسط کارکنان کتابخانه، و ... باشد.

#### **ساختار**

#### **دستهبندي اطلاعات**

روش دستهبندي اطلاعات باید براساس نیازهاي کاربران باشد. از خود بپرسید کاربر شـما بـه دنبـال چـه چیزي است یا چه نیازهایی دارد؛ آنگاه برپایۀ آن، ساختار سایت خود را بنا کنید. فهرست الفبایی متون ممکـن است بهزعم کتابداران منطقی باشد، ولی شاید کاربران تـرجیح دهنـد فهرسـت براسـاس موضـوع مرتـب شـود. «اندرو» گزارشی از طراحی مجدد یک صفحۀ وب حاوي معرفی منـابع اینترنـت ارائـه مـیدهـد. در ابتـدا منـابع براساس نوع دسترسی <sup>44</sup> مرتب شده بودنـد، امـا پـس از طراحـی مجـدد ترتیـب آنهـا بـر اسـاس موضـوع شـد. «ایزاکس» توصیه می کند اگر اقلام را براساس موضوع یا جنبههای دیگر طبقـهبنـدی مـی کنیـد، از یـک طـرح

<sup>41</sup>. Technical support

 $^{\rm 42}$  . Feedback

<sup>43</sup> . Apple Computer

44 . Gopher, Telnet, FTP

طبقهبندي استاندارد مناسب استفاده کنید تا مجبور به دوبارهکاري نشوید. به نظر «نیلسن» سایتی که انعکاسـی از چارت سازمانی شما باشد یکی از ده اشتباه اصلی مدیریت سایت به حساب میآید. ساختار سایت باید از طریق اموري که کاربران از سایت انتظار دارند، تعیین شود.

«رادوسویچ» توصیه میکند که اطلاعات نباید بیش از دو بار فشردن دکمۀ موشواره از صـفحۀ آغـازین فاصله داشته باشد. «استوور» از قول «نیل دو موس»<sup>45</sup> می گوید که محتوا (اطلاعات «واقعی») هرگز نباید بیش از سه سطح دورتر از صفحۀ آغازین باشد. «هلر» نیز «کمتر از چند بار فشردن دکمۀ موشواره» را توصیه میکند.

#### 46 **منبعیاب یکنواخت**

«فالسینیو» به طراحان سایت پیشنهاد می کند از راهنماهای سلسلهمراتبی<sup>4</sup> پیچیده اجتناب نمایند. هرقـدر سرویسدهندههای<sup>48</sup>وب یکدست و مسطح تر سازماندهی شوند، قوی تر خواهند بود. فوق پیوندها نیـز از طریـق مسیرهاي کوتاهتر، آسانترپشتیبانی ونگهداري میشوند (و دلیل دیگر استفاده از درختوارههاي راهنمـاي فایـل یک سطحی<sup>49</sup> است). از آنجا که کاربران سعی دارند از طریق رمزگشایی منبع یابها، پی به ساختار آنها ببرند، منبع یاب $\epsilon$ ای یکنواخت باید حاوی راهنما و نام فایل $\epsilon$ ای قابل خواندن، و درواقع منعکس کنندهٔ ماهیـت فـضای اطلاعاتی آنها باشند. علاوه بر آن، گاهی اوقات لازم است که کاربران نشانی صفحهاي از وب را تایپ کننـد، پس سعی کنید با استفاده از اسامی مختصر و بدون نویسههاي خاص، احتمال اشتباه تایپی را کاهش دهید (مثلاً بعضی از افراد نمیدانند چگونه نویسه ~ را تایپ کنند).

## **روشهایی براي دستهبندي اطلاعات**

پیشنهاد میگردد در هنگام تعیین ساختار سایت، ابتدا طرح کلی آن به صورت فرمهاي گرافیکی ماننـد استفاده از کارتبرگه یا نسخهبرداری از صفحه<sup>50</sup> تهیه شود. استفاده از روش برگهآرایـی بـرای ایـدهگـرفتن در سـاختار منوهـا، در مقالـۀ «نیلـسن» توضـیح داده شــده. در هنگـام ایجـاد وبســایت داخلـی شــرکت «ســان مایکروسیستم»<sup>1</sup>نویسندگان صفحات وب ابتدا خدمات اطلاعرسانی ممکن را که از طریـق سیـستم قابـل ارائـه بود، تعیین نمودند. نام هر یک از این خدمات بر روي برگههاي یادداشت کوچک نوشته و از کاربران خواسـته شد کارتها را براساس مشابهتشان در ستونهاي مختلف مرتب کنند. آنگاه از آنان خواسته شد براي هریکاز ستونها نامی انتخاب کنند.

## **نگارش صفحات وب**

راهنماهاي آییننگارش براي نوشتن صفحات وب نیزمناسب است. این راهنماها شامل سازماندهی دقیق اطلاعات، استفاده از واژگان و طبقهبنديهاي قابل فهم براي بازدیدکنندگان، استفاده ازعناوین، محـدودکردن هر پاراگراف به یک موضوع اصلی، و فراهمآوری حجم کافی اطلاعات میباشد (1997 ,Morke).

وجه تمایز نگارش برروي وبسایت ونگارش برروي کاغذ همان تفاوت میان خواندن از روي صفحۀ نمایشگر و خواندن از روي کاغذ میباشد. مهمترین فرق ایـن اسـت کـه خوانـدن از روي صـفحۀنمایـشگر 25

- 46 . URLs (Unified Resource Locators)
- 47 . Hierarchical directories
- Servers
- <sup>49</sup> . Falt-File directory trees
- $50$  . Screen-dumps
- <sup>51</sup> . Sun Microsystem

<sup>45</sup> . Neil deMause

درصد کندتر از خواندن از روي کاغذ است. «نیلسن» همراه با همکار خود دریافت که مردم به ندرت کلمه بـه کلمۀ صفحۀ وب را میخوانند؛ درعوض، صفحه کاغذ را با دقت مرور میکنند و کلمات و جملات خاصی را از میان آن برمیگزینند. براساس تحقیق آنها، 79 درصد کاربران مورد آزمایش، اغلـب هـر صـفحۀ جدیـد را مرور می کنند و تنها 16 درصد آنان کلمهبهکلمۀ مطلب را میخوانند. «بورچرز»<sup>52</sup>و «ون درایل» اینگونـه اظهـار میکنند: اگر یک صفحه از جذابیت کافی برخوردار نباشد، به سـرعت کنـار گذاشـته مـیشـود: بایـد اطمینـان حاصل کنید که صفحات شما مورد استفاده قرار میگیرند. اما چگونه میتوان این کار را انجام داد؟

«نیلسن» و همکارش «مورك» چندین تحقیق دربارة استفادهکننـدگان انجـام دادنـد تـا دریابنـد چگونـه قابلیت استفادهٔ یک متن بر روی وب تحت تأثیر عواملی نظیر تعداد کلمات، قابلیت مرور سریع و هدفمندی قرار میگیرد. آنان دریافتند که استفاده از نصف تعداد کلمات یک متن، قابلیـت اسـتفادة آن مـتن را تـا 58 درصـد ارتقا میدهد، در حالی که استفاده از یک طرح کلی که به سرعت قابل مرور میباشد قابلیـت اسـتفاده را تـا 47 درصد افزایش میدهد. حتـی اسـتفاده از زبـان «بـیطـرف» بـه جـاي زبـان «بازاریـابی» (کـه در آن از جمـلات اغراقآمیز، ادعاهاي ذهنی، و گزافهگویی به جاي بیان واقعیتهاي ساده اسـتفاده مـیشـود) 27 درصـد قابلیـت استفاده را افزایش میدهد. ترکیب این سه شیوة نگارش خـود باعـث افـزایش قابلیـت اسـتفاده تـا 127 درصـد میگردد. در پروژهاي که بعداً انجام شـد صـفحات زیـادي از وبسـایت شـرکت «سـان» را مجـدداً بـر اسـاس راهکارهاي خود نوشتند. علاوه بر فـشردهکـردن مطالـب، قابـل مـرور و هدفمنـدکردن صـفحات، آنهـا را بـه صفحات بیشتری تفکیک کردند و از پیوندهای فرامتنی<sup>3</sup> برای انتقال مطالب کم۱همیتتر از صـفحات اولیـه بـه صفحات ثانویه استفاده کردند. صفحات بازنویسی شده 159 درصد بیشتر از صفحات اولیه مـورد اسـتفاده قـرار گرفتند.

«مورك» و «نیلسن» معتقدند باید موارد زیررا در مورد متون وبسایت درنظر داشت:

**فشردگی مطالب:** زبان را محدود سازید واطلاعات مفصل را به قدري کوتاه کنید که تعداد کلمات بـه نصف نگارش رسمی یا کمتر، تقلیل یابد.

54 رست **قابلیت مرور:** فهرست مندرجات و خلاصۀ قسمتها را در قالب مطالب نشانهگذاريشده، فه هاي شمارهگذاريشده، متون داراي حروف برجسته و رنگی براي مـشخص کـردن کلیـدواژههـا،عنـاوین معنـادار، پاراگرافهای کوتاه، و استفاده از شیوهٔ «هرم معکوس»<sup>دا</sup> (آغاز پاراگراف با یک نتیجهٔ کوتاه و ارائـۀ مهمتـرین اطلاعات در ابتداي پاراگراف) ارائه کنید.

**واقعیتگرایی:** مشخصههاي بازاري از قبیل توصیفات، شعارها، و ادعاهایی را کـه بـه واقعیـت نزدیـک نیستند، حذف کنید.

آنان همچنین اظهار میدارند که باید اطلاعات را با اصل «یـک ایـده در یـک پـاراگراف» ارائـه کنیـد. دیگران نیز نظیر «لینچ»، «ون بارکل»، «بورچرز» شرکت «رایانهای اپل»، «ون هیسویک» و «لوین» چندین مورد از موارد پیشنهادي فوق را تأیید کردهاند. کاربران معمولاً یـک شـیوة نگـارش غیررسـمی و حتـی اسـتفادة بجـا و 56 عاقلانه از طنز را میپسندند. «لوین» فهرستی از کلمات خطرناك را که توسط «جوتا دجنـر» گـردآوري شـده بود منتشر کرد. کلمات این فهرست یا باید در مدارك موجود بر روي وب مورد اسـتفاده قـرارنگیرنـد، یـا در

- 52 . Borchers
- 53 . Hypertext Links
- 54 . Bulleted
- 55 . Inverse pyramid
- 56 . Jutta Degener

استفاده از آنها باید بـسیار دقـت کـرد. بـر اسـاس نظـر شـرکت «رایانـهای اپـل» و «دت وایلـر»<sup>57</sup>بایــد حتمـاً از اصطلاحاتی استفاده کرد که کاربر با آنها آشنا است و آن اصطلاحات را به صورت یکنواخت در کل سـایت به کار برد.

تمامی اینها دال بر این مطلب است که مدارك رسـمی را بایـد مجـدداً سـازماندهی، وبـه طـور کامـل بازنویسی کرد. «هلر» و «لوین» معتقدند هرگز از عبارت «دردست ساخت» اسـتفاده نکنیـد. اگـر هنـوز در حـال گردآوري عناصر اساسی سایت خود هستید، شیوة حرفهاي تر آن است که آنرا بـر روي وب قـرار ندهیـد، یـا اینکه از عبارت «بهزودي» بهمنظـور آگهـی در مـورد آن اسـتفاده کنیـد. اگـر منظورتـان ازعبـارت «دردسـت ساخت» همان عبارت «محتواي این سایت به دفعات تغییر میکند» میباشد، بهتـر اسـت خواننـدگان خـود را از برنامۀ روزآمدکردن سایت خود مطلع سازید تا بدانند چه زمانی براي دریافت اطلاعـات جدیـد بـه سـایت شـما مراجعه کنند.

# **58 طرح کلی**

بنابه نظر «استرین»<sup>99</sup> آنچه که طراحی صفحات سایت را دشـوار مـیسـازد، اخـتلاف کنتـرل بـین طـراح صفحه و مرورگر میباشد. طراح، ساختار منطقی صفحه را تعریف میکند، ولی هیچ کنترلی بـه طـرزعملکـرد این ساختار منطقی ندارد. «دت وایلر» نیز این مطلب را تایید میکند. مثلاً طراح صفحه میتواند محتوا و ساختار منطقی یک صفحه (مثلاً عنوانها، لیستها، پاراگرافها، اقـلام مـورد تاکیـد، و ...) را تعریـف کنـد. امـا ایـن مرورگر است که فونت واندازة واقعی متن را تعیین میکندـ حتی کاربر میتوانـد فونـت وانـدازه را بـه سـلیقه خود تغییر دهد. بنابراین طراح نمیتواند بر آنچه که کاربر درواقع میبیند، کنترلی داشته باشد. مهمتـرین اصـل، ثبات<sup>60</sup> است. یک مفهوم رایج و ثابت یا یک «حال و هوا» باید مشخص باشد، زیرا طرح کل<sub>ی</sub> و نمادهای ثابـت به شناسایی منبع آن صفحه کمک مینمایند و کاربران نیز از یک طرح کلی واحد اسـتقبال مـیکننـد. درعـین حال «لینچ» هشدار میدهد آنقدر غرق اصالت صفحات وب نـشویم کـه اسـتانداردهاي ویراسـتاري و طراحـی گرافیکی را کنار بگذاریم.

## **طول صفحه**

بنابر نظر «نیلسن» کمتر از 10 درصد خوانندگان وب به سمت پایین صفحات طوماری<sup>0</sup> رجوع می کننـد. اگر صفحات وب بسیار طولانی باشند، خوانندگان جهت خود را گم می کنند، خصوصاً زمانی که عناصر اصـلی کاوش مانند پیوندهاي مربوط به دیگر صفحات وبسایت در هنگام حرکت در طول صفحات طویل، از صفحۀ نمایشگر ناپدید میشوند. «نیلسن» در آخرین بررسیهاي خود دریافت که کاربران صفحات طومـاري را مـرور میکنند تا نسبت به صفحات طویل وب تجربۀ بیشتري کسب کنند. اگرچه کماکان این اعتقاد وجود دارد کـه صفحات طوماري قابلیت استفاده را کاهش میدهند، ولی بحث و جدل علیه صفحات طوماري بـه شـدت قبـل نیست.

با وجود این «نیلسن» توصیه میکند تمام محتواي اصلی و گزینههاي کاوش در بالاي صفحه باشند. این امر بویژه در مورد صفحات آغازین، صفحات منو یا کاوش، و سطح اول وبسایت صدق میکند. متخصـصین

- 57 . Detweiler
- 58 . Layout
- Strain
- 60 . Consistency
- Scroll

معتقدند که این اطلاعات باید محدود به یک صفحه باشد. «لینچ» همچنین تاکید می کند که استفاده از صفحات دارای گرافیک خیلی بزرگ را محدود نمایید.

طول مطالب سایر صفحات بسته به هدف آنها است و هیچگونه توافق عام بر سر اندازة ایـدهآل وجـود ندارد. «لوین» به عنوان یک معیار پیشنهاد می کند که اکثر صفحات نباید از یک صفحه و نیم متن تجاوز کنند. «دتوایلر» و «نیلسن» حداکثر سه صفحه را توصیه میکنند. «لینچ» با دو تا سه صفحه موافق است.

با این حال کاربران ترجیح میدهند صفحاتی را نیز به صورت طولی بخوانند، یا اینکه چاپ یا بارگـذاري کنند. در این موارد، استفاده از صفحات بلند و طوماري مناسب خواهد بود. همچنین میتوان پیوندي به یک فایـل جداگانه فراهم آورد که متن کامل بهصورت تکصفحهاي بهگونهاي طراحی شده که خواننـده قـادر بـه چـاپ یـا ذخیرة کل اطلاعات در یک مرحله باشد. نمونۀ چنین صفحاتی سیاهۀ نشریات یا تازههاي کتابخانه است.

## **عرض صفحه و متن**

بیشتر صفحات نمایشگرها داراي شکل افقی هستند تا عمودي، و خواندن از روي آنها بـراي کـاربرانی که به خواندن متون کاغذي عادت کردهاند، دشواراست. براي نزدیکتر شدن بـه انـدازة رسـانههـاي سـنتی بـا استفاده از نمایشگرهاي افقی دو گزینه وجود دارد: یا اینکه حاشیههاي سـمت راسـت و چـپ صـفحه را بـدون استفاده باقی گذاشت، یا اینکه از چندین ستون/ چندین پنجره در طرح کلی استفاده نمود. به هر حال، بنابرنظر «بورچرز» هر دو گزینه کاملاً رضایتبخش نیستند. «ون درایل» و «لنتز» معتقدند در استفاده از ستونها باید بسیار دقت کرد.

#### **الگوي صفحه**

«لینچ» میگوید که صفحات شبکۀ جهانی وب با صفحات کتاب و دیگرمـدارك از یـک نظـر تفـاوت عمده دارند و آن این که پیوندهای فرامتنی به کاربران این امکان را میدهند که بیهیچ مقدمهای به یک صفحهٔ واحد در وب دسترسی یابند. بنابراین باید صفحات وب از صفحات یک کتاب مـستقل تـر باشـند. ایـن معمـولاً بدان معنا است که سرصفحه یا پاورقی صـفحات وب در مقایـسه بـا صـفحات مجـلات کـه اغلـب بـه صـورت فتوکپی تهیه میشوند، اطلاعات بیشتري ارائه کنند.

عناصر اساسی یک مدرك عبارتاند از: **.1 چه کسی:** نویسندة صفحۀ وب، **.2 چه چیزي:** یک عنوان واضح، **.3 چه وقت:** تاریخ آخرین بار که صفحۀ وب روزآمد شده، **.4 کجا:** محل ارسال صفحه. «لینچ» اظهار میدارد اگر به طور مستمر عنوان، نویسنده،عناوین سازمانی نویسنده و تـاریخ بـازنگري را

بیان کنید و حداقل در هر صفحه یک پیوند به صفحۀ آغـازین فـراهم آوریـد، تقریبـاً نـود درصـد راه را بـراي فراهمآوردن یک واسطهٔ <sup>62</sup>کاربر-فهم برای خوانندگان وبسایت خود طی کردهاید.

# **.1 چه کسی: نویسنده**

فراموش نکنید نام، نشانی، یا نشانی پست الکترونیکی نویسندة صفحه را در هر صفحه از سایت خودبیان کنید. اغلب این مورد فراموش میشود. «کلاید» در تحقیقی که در سال 1996 انجام داد، دریافـت کـه تنهـا 33 کتابخانه از 50 کتابخانۀ عمومی و فقط 14 کتابخانه از 50 کتابخانۀ آموزشگاهی مورد تحقیق، نشانی خود را در

صفحات گنجانده بودند. بعضی از کتابخانهها حتی فراموش کرده بودند نام خود را ذکر کنند.

**1ـ.1 سـازوکارهاي بـازخورد** 63 **:** بـسیاري از صـاحبنظران بـر اهمیـت یـک سـازوکار بـازخورد بـرروي وبسایت تاکید دارند. بعضی از آنان حتی معتقدند که باید در همۀ صـفحات چنـین سـازوکاري فـراهم باشـد. وجود یک سازوکار بازخورد کمـک مـیکنـد تـا بـا فـراهم آوردن فرصـت اظهـارنظر بـراي کـاربران و ارائـۀ پیشنهادها، از مفیدبودن صفحات وبسایت خود مطمئن باشید. بازخورد همچنین کمک می کند تا از تخـصص کاربران خود بهره بگیرید. سادهترین سازوکار بـازخورد، وجـود یـک نـشانی پـست الکترونیکـی قابـل اتـصال میباشد همچنین میتوان از فرم پاسخگویی یا ترکیبی از هردو استفاده نمود. این کار باید طوري انجـام پـذیرد که روشن باشد شما مجبور به پاسـخگویی بـه بـازخورد نیـستید. البتـه مـیتـوان نـسبت بـه انتـشار بازخوردهـا و پیشنهادهاي کاربران برروي وبسایت، بنا به اقتضا تصمیم گرفت.

**.2 چه چیز: عنوان یک صفحه** 

عنوان صفحه (که با کد <TITLE/<xxx>TITLE <در زبان «اچتیامال» تعریف میشود) چند کـار انجام میدهد:

ـ توجه خواننده را به خود جلب میکند، ـ اولین قسمتی است که مرورگر در هنگام بازکردن صفحه، نمایش میدهد، ـ متن، نشانهگذاري 64 یک مرورگر خواهد شد، ـ موتورهاي جستجو آن را نمایهسازي میکنند. بنابراین، عنوان باید توصیفی، قابل فهم، وبامعنا باشد. «لینچ» توصیه میکند عنوان صفحه دربردارندة نام شرکت، سازمان یا وبسایت باشد.

**.3 چه وقت: تاریخ** 

اگر وبسایت داراي اطلاعات روزآمد میباشد، تاریخ آخرین روزآمدسازي اطلاعـات بایـد مـشخص شود. اگر سایت به طور مرتب روزآمد نمیگردد، از تاریخ قدیمی چنین بهنظرمیرسد که سـایت، روزآمـد و نگهداري نمیشود (هر چند ممکن است اطلاعات، هنوز معتبرباشد). در این صورت باید یکی از کارهاي زیـر را انجام داد:

> ـ تاریخ حذف شود؛ ـ مرتباً تاریخ جدید درج گردد؛ ـ تاریخ به این صورت ارائه شود: «تا تاریخ ......... معتبر است».

> > **.4 کجا: وابستگی سازمانی** 65

«لینچ» شرکت «رایانهاي اپل»، «دت وایلر» و «کلاید» میگویند باید به خواننده بگویید از کجا یـا جـزو کدام سازمان هستید. یک راه آن اسـت کـه یـک منبـع یـاب «صـفحهٔ آغـازین»<sup>%</sup>، حـداقل در صـفحات اصـلی وبسایت خود، ثبت کنید.

- <sup>63</sup>. Feedback mechanism
- 64 . Bookmark
- 65 . Affiliation
- 66 . Home URL

**67 تصاویر**

«مارتین»، «کلاید» و «لوین» از مزایاي تصاویر در وبسایت میگویند: ـ تصاویر، بخش بزرگی از اطلاعات را به سرعت منتقل میکنند؛ ـ گاهی اوقات تصویر گرافیکی تنها راه انتقال یک مفهوم است؛ ـ تصاویربیش از متن به خاطر سپرده میشوند؛ ـ تصاویر جذاب هستند؛ ـ تصاویر محدودیتهاي زبانی و فرهنگی را کاهش میدهند.

با این حال همه توافق دارند که تصاویر، سرعت انتقـال یـک صـفحه را کـاهش مـیدهنـد. درز ,Dreze( (1997 در یک مطالعه، میـزان تـأثیر انـدازة تـصویر در اثربخـشی یـک سـایت را مـورد بررسـی قـرار داد و تعـداد صفحات دسترسییافته و مدت زمان صرفشده در سایت را توضیح داد. یافتهها نشان داد کـه تـصاویر بـزرگ، بـر تعداد صفحات دسترسییافته تأثیر منفی داشته است. «نیلسن» دریافت که از نقطهنظر کاربران، سرعت سه برابر ظاهر صفحات داراي اهمیت است. وي میگوید بررسی عوامل انسانی نشان داده است که صـفحات وب بـراي اسـتفادة مطلوب، نباید بیشتر از یک ثانیه براي بارگذاري وقت ببرند. مدت زمان ده ثانیه براي بارگذاري، نوعی محـدودیت به حساب آمده و در این هنگام، توجه کـاربران از سـایت منحـرف مـیشـود. بنـابراین طراحـان سـایت بایـد زمـان بارگذاري را به حداقل برسانند.

در مورد تصاویر، موارد زیرمطرح شدهاند: ـ تعداد تصاویر را محدود کنید (بویژه در صفحۀ آغازین)؛ ـ اطمینان حاصل کنید که تصاویر، بعد اطلاعرسانی و کارکردي را دربردارند (نظیرنقشۀ کتابخانه)؛ ـ همواره حجم تصاویررا کوچک کنید؛ ـ از تصاویربندانگشتی 68 براي پیوند به یک صفحۀ مجزا با تصویربزرگ استفاده کنید؛ ـ به جاي آن که خوانندگان را مجبور به بارگذاري مجدد تصاویر کنید، از آنها استفادة مجدد نمایید؛ ـ براي کسانی که در مرورگرهاي خود گزینه «عدم نمایش تصاویر» را انتخاب میکنند، متن جـایگزین (برچسب ALT در «اچتیامال»)، یا حتی حالت «فقط متن» فراهمآورید؛

ـ اطمینان حاصل کنید که اطلاعات متنی، آنقدر گویا و آگاهیرسان است که کاربربدون آنکه متنظر تصاویر باشد می تواند به کار خود ادامه دهد (تصاویر فقط باید در جهت تکمیل اطلاعات متنـی مـورد اسـتفاده قرار گیرند ونهبه جاي آنها)؛

ـ اگر اندازة (حجم) تصویربزرگ است، به اطلاع کاربربرسانید (اندازه بایتی تصاویر را نمایش دهید). «لوین» و شرکت «رایانهاي اپل» روشهاي استفاده از فناوري موجود براي کوتاهشدن زمان دسترسـی بـه محتوا را ارائه میدهند.

**گرافیک ساده** 

بنا بر نظر «هلر» و «دتوایلر»، گرافیک ساده نظیر خطوط افقی «اچتیامال»، حاشیههاي جدول، نشانههـا، " متن، رنگ های زمینه، و رنگ های متن جلوههایی را ایجاد می کنند. زمان بارگذاری این قبیل فرامین صفحه <sup>0/</sup>

- 68 . Thumbnail graphics
- 69 . Bullets
- <sup>70</sup> . Page Commands

<sup>67</sup> . Graphics

خیلی کمتر از تصاویر است و چه بسا تاثیرنسبتاًعمیقی بر صفحه داشته باشد.

71 **نقشههاي تصویري**

«رادوسویچ» توصیه میکند از نقشههاي تصویري بزرگ اجتناب کرد. با این حـال «نیلـسن» مـیگویـد کـه گرچه نقشههاي تـصویري بـزرگ، مـشکلات نامحـدود قابلیـت اسـتفاده را در سـال 1994 موجـب شـدند، امـا در بررسیهاي اخیر، مشکلات کمتري به همراه داشتهاند. اگـر از نقـشۀ تـصویري اسـتفاده مـیکنیـد، بایـد روشهـاي دیگر کاوش را نیز فراهم آورید. «استوور» دریافت که در صفحات آغازین متعلق به تعداد کمی از کتابخانـههـایی که وی مورد بررسی قرار داده، از گرافیک های طرح بیتی، <sup>72</sup>به جای یا به عنـوان مکمـل جـدول منـدرجات متنـبی استفاده شده بود. به نظر وي این ابزار گرافیکی نیازمند افزایش پهناي باند با کمترین بهرهدهی قابل توجه مـیباشـد. «لوین» روشهایی را براي کسانی که تمایل به استفاده از نقشۀ تصویري دارند، ارائه میدهد. نقشۀ سـایت دانـشگاه ولز در «آبریستویث»<sup>13</sup>نمونۀ آن است.

**تصاویر متحرك** 

«رادوسویچ» میگوید که کاربران از تصاویرمتحرك لاینقطع، روي مـیگرداننـد. «نیلـسن» نیـز توصـیه می کند از عناصر صفحه که به طور لاینقطع حرکت میکنند هرگز استفاده نـشود و تـصاویر چـشمک<code>ن</code>زن<sup>4</sup> نیـز مضر هستند.

# **75 دکمهها**

«بورچرز» از اصول روانشناسی گشتالت<sup>0</sup> (قانون اجمال <sup>//</sup>) چنین نتیجه میگیرد که دکمهها بایــد شـکلی ساده داشته باشند. در عین حال، اگر آن شکل بیش از اندازه ساده باشد کاربر با آن ارتباط برقرار نمی کند. اگـر شکل پیچیدهای داشته باشد، کاربر ممکن است معنا و عملکرد ارتبـاطی آن را از خـاطر ببـرد. «قـانون تـوازن» <sup>8/</sup> ایجاب می کند که دکمههای فشاری در یک ردیف و تماماً در یک اندازه باشند. و بالاخره «قانون تجربـه» <sup>91</sup>بـه ما میآموزد که اگر سایۀ یک دکمه زیر آن باشد بدان معنا است که میتـوان آن دکمـه را فـشرد و اگـر سـایه بالاي دکمه باشد یعنی اینکه دکمه قبلاً فشرده شده است. بنا به تجربۀ طبیعی ما، نـور معمـولاً از بـالا مـیتابـد. «نیلسن» روشی را براي آزمون قابلیت درك یک نماد ارائه میدهد. به کاربران شـرکت «سـان مایکروسیـستمز» نمادهاي بدون برچسب را نشان دادند و از آنها خواستند بگویند به نظر ایـشان هـرنمـاد چـه چیـزي را معرفـی میکند. بر اساس این آزمون، بعضی از نمادها به کلی کنار گذاشته شدند وبعضی دیگر مجدداً طراحی شـدند. مقالۀ فوق توصیههاي بسیاري را درباب آزمون طراحی دکمه دربردارد.

**رنگ** 

درباره رنگ، توصیههایی به شرح زیر ارائه شده: ـ از رنگها با احتیاط استفاده کنید؛

- $71$ . Image maps
- $72$ . Bitmapped graphics
- <sup>73</sup>. <http://www.aber.ac.uk/~infolib/mapmenu/index.html>
- . <blink>
- 75 . Buttons
- 76 . Gestalt
- 77 . Law of Succinctness
- 78 . Law of Equality
- 79 . Law of Experience

ـ تعداد رنگهاي مورد استفاده را محدود کنید؛ ـ اطمینان حاصل کنید که رنگهاي مورد استفاده کارکرد مورد انتظار را دارند؛ ـ از رنگهاي گرم براي بیان عمل و از رنگ روشن به منظور تأکید استفاده کنید؛ رنگ آبـی یـا سـفید بهترین رنگ براي زمینه هستند. ـ قابلیتهاي واقعی رنگ در مرورگرها قابل پیشبینی نیستند؛ ـ 8 درصد از مردان در اروپا و آمریکاي شمالی دچار کوررنگی هستند؛ ـ از طیفهاي متضاد مانند آبی در قرمز استفاده نکنید، زیرا این عمل، دقت را دشوار میسازد. **زمینه** 

«لینچ» توصیه میکند که از زمینۀ سفید یا خاکستري خیلی روشن استفاده شود؛ با این حال بهترین حالت تضاد و خوانابودن حروف نیز باید فراهم گردد. صفحات دارای الگوی زمینه، <sup>80</sup>به زمان بیشتری برای بارگذاری نیاز دارند. الگوهاي زمینه همچنین موجب دشواري خواندن صفحات میشوند، مگر ایـنکـه طراحـی آنهـا بـا دقت صورت گرفته باشد. وي توصیه میکند اگر تجربه و تخصص حرفهاي کافی در طراحی گرافیکی ندارید، از تصاویر و الگوهاي زمینه اجتناب کنید. «درز» در تحقیق خود بعضی شواهد تجربی مبنـی بـر تـاثیرزمینـه در اثربخشی یک سایت را ارائه میکند. سه نوع زمینه مورد آزمایش قرار گرفت: زمینۀ ساده، زمینـۀ سـبز و زمینـۀ موزائیکی.<sup>81</sup>مشخص گردید که زمینۀ سبز، اثر منفی بر تعداد صـفحات دسترسـییافتـه و زمـان سـپریشـده در سایت دارد. زمینۀ موزائیکی تاثیر مثبتی بر تعداد صفحات دستیافته، ولی تاثیر منفی برزمان سپريشده داشـته است.

## **کاوش**

از نقطهنظر «ون درایل» گمشدن یا گیجشدن یعنی از صحنه خارج شدن. بنابراین اطمینان حاصـل کنیـد که امکانات کاوش در سایت شما به خوبی عمل میکند. «لیـنچ» مـیگویـد کـه مهمتـرین مـشکل واسـطه $^{\text{\tiny{\textregistered}}}$ در وبسایتها، بیاطلاعی از این نکته است که در کجاي بدنۀ اطلاعات محلی قرار دارید. این بدان معنا است که کاوش به شدت با ساختار وبسایت ارتباط دارد. دراین باره موارد زیر توصیه شده: ـ علائم بصری (اشکال گرافیکی برجسته) برای مشخص کردن مفاهیم و گرهها<sup>83</sup>ی کلیدی؛ ـ تصاویر، سرعنوانها(ي توصیفی)، و ... براي تمایزبین گرهها و کاهش تشابهات؛ ـ زمینهسازي براي کاربران با استفاده از ابزاري نظیرنمودارهـاي اجمـالی، سـیاهههـاي سـابقه، تاریخچـۀ 84 کلی، نقشههاي سایت (براي مثال به نقشۀ سایت کتابخانۀ دانشگاه «آبریست ویث» مراجعه کنید)؛ ـ پیوندهاي داخلی در صفحات طولانی؛ ـ نمادهاي کاوش که به کاربر امکان دهند در سایت کاوش کند (دکمههاي استاندارد مرورگربراي این منظور کافی نیست، زیرا مثلاً به کاربر این امکان را نمیدهند به بالاترین لایۀ سایت رجوع کند)؛ ـ امکانات کاوش در سرصفحه یا پاورقی باید قابل تشخیص باشد؛

- 80 . Background pattern
- 81 . Tiled background
- 82 . Interface
- 83 . Nodes
- 84 . <http://www.aber.ac.uk/~infolib/mapmenu/index.html>

ـ نبودن صفحهٔ «بن بست» ۞ يا ابتر <sup>86</sup> (صفحات بدون پيوند به ديگر صفحات)؛ ـ در هر صفحه یک پیوند براي مراجعه به صفحۀ آغازین سایت؛ ـ امکاناتی برای بازگشت از مسیر انحرافی (نظیر رجوع به صفحهٔ قبل و بعد، <sup>81</sup>و سیاهههای سابقه). «لوین» در تکمیل مورد آخر میگوید که باید از دکمههاي «رجوع به» «قبل» یا «بعد» و پیوندها اجتنـاب کرد، زیرا اینها بر این فرض استوارند که افراد با ساختار شما آشنا هستند. به جاي آن ازعباراتی نظیـر «رجـوع به بخش :5 کیفیت» استفاده کنید.

#### **موتورهاي جستجو**

به نظر «استوور» اگر وبسایت وسیع است، باید در صفحۀ آغازین یک موتور جستجو قرار داد. «لوین»، شرکت «رایانهای اپل» و «مورک» نیز معتقدند باید برای کاربران امکان جستجو را به عنوان یک خدمت فـراهـم آورد. «نیلسن» صراحتاً میگوید به عنوان یک معیار، سایتهاي داراي بیش از 200 صفحه باید عناصر جـستجو را دارا باشند. بنابر تحقیقی که از سوی شرکت «سان» ارائه شده، نیمی از کاربران، جستجوگرا<sup>88</sup>و فقـط حـدود یک پنجم آنان پیوندگرا<sup>89</sup> هستند. کاربران جستجوگرا در هنگام ورود به سایت مستقیماً به سمت دکمۀ جستجو میروند. کاربران پیوندگرا تنها زمانی از فرمـان جـستجو اسـتفاده مـیکننـد کـه ناامیدانـه در سـایت سـرگردان میشوند. این همچنین بدان معنا است که جستجو باید در هـر صـفحه، بـه سـادگی قابـل دسترسـی باشـد، زیـرا کاربران در هر زمانی ممکن است دچار سرگردانی شوند. «نیلسن» توصیه می کند به جای جستجوی دامنـهای، <sup>90</sup> از جستجوی سراسری<sup>91</sup> (جستجو در کل سایت) استفاده شود؛ از جستجوی بولی<sup>92</sup>نیز بایـد اجتنـاب کـرد و بـه صفحۀ ثانویه «جستجوي پیشرفته» ارجاع داد. «رادوسویچ» یافتههایی را گزارش میدهد که مشخص مـیسـازند که موتورهاي جستجوي پیوسته بیش از آنکه به کاربران کمک کنند آنان را گیج وناامید میکنند. با این حال موتورهاي جستجو به طور فزایندهاي فراگیر شدهاند و اگـر کـاربران بـه آنهـا دسترسـی نداشـته باشـند، دچـار تشویش میشوند.

#### **فراپیوندها**

«لینچ» میگوید: «پیوندها گیجکنندهاند». در باب فراپیوندها پیشنهادهاي زیر ارائه شدهاند: ـ فقط پیوندهاي جالب وبرجسته را در پیکرة اصلی متن قرار دهید؛ ـ تمامی پیوندهاي جزئیتر، توضیحی، معترضه یا پاورقی را در پایین مدرك ـجاییکـه قابـل دسترسـی باشد اما تداخل ایجاد نکند ـ قرار دهید و دستهبندي کنید؛

ـ آگاه باشید از فراپیوندهایی که به خارج از سایت متصل میشوندـ خصوصاً در آغاز متن خـودــ زیـاد استفاده نکنید، زیرا خطر ازدستدادن و دورشدن کاربران وجود دارد؛

ـ پیوندهای روشن و گو یا و قابل فهمی را به کار برید که به کاربر مفهوم قابـل|نتظـار از مقـصد پیونــد را ارائه دهند. (کاربران در استفاده از پیوندهاي متنی طولانی و توضیحی موفقترند تا پیوندهاي کوتاه و گنگ)؛ ـ پیوندها را باید در دل متن بگنجانید و ازعباراتی نظیر «اینجا کلیـک کنیـد» اجتنـاب ورزیـد (بایـد بـه گونهاي پیوند را در موضوع ومتن جاي دهید که گویی هیچگونه پیوندي وجود ندارد).

- 85 . Dead-ends
- 86 . Orphan pages
- 87 . Backward-and forward-tracking
- . Search-dominant
- 89 . Link-dominant
- . Scoped search 91
- . Global search 92
- . Boolean search

**رنگ فراپیوندها:** پیوندهایی که ظاهر (رنگ) آنها تغییر کرده و نشان میدهند کـه قـبلاً از آنهـا اسـتفاده شده، درصد احتمالات و تصادف را کاهش میدهند. «نیلسن»، شرکت «رایانهاي اپل» و «لوین» توصیه میکننـد از رنگهاي استاندارد پیوند استفاده کنید، یا دستکم ظاهر پیوند را تغییر ندهید. اگربـر ایـن امـر اعتقـاد داریـد کـه آگاهی از پیوندهایی که قبلاً استفاده (دنبال) شده یکی از معدود کمکهاي کـاوش بـوده و در اغلـب مرورگرهـا استاندارد میباشند، نباید از رنگهاي پراکنده در این رابطه استفاده کنید. یکنواختی در سـایت، کلیـد کـار اسـت. نمونۀ آن، صفحۀ آغازین بخش «توسعۀ یادگیری» در سایت دانشگاه «مانتفورد»<sup>93</sup>است.

**تعداد فراپیوندها:** به نظر «استوور» در متون مربوطه، توافق عمـوم بـر اسـتفاده از تعـداد کـم پیونـدها در صفحۀ آغازین میباشد و تعداد سه تا نه پیوند، دامنۀ تعداد پیوند مطلوب است. «لینچ» میگویـد طبـق مطالعـات مربوط به رابط 94 ، کاربران به منوهایی تمایل دارند که حداقل پنج تا هفت پیوند را شامل شوند؛ بـا وجـود ایـن، تعداد کم صفحات مملو از پیوندها را بر تعداد زیاد لایههاي منوهاي ساده ترجیح میدهند. وي جـدول زیـررا براي اثبات این نظر ارائه میدهد که به سطوح زیاد منوها براي پوششدادن تعداد زیاد گزینهها نیاز ندارند:

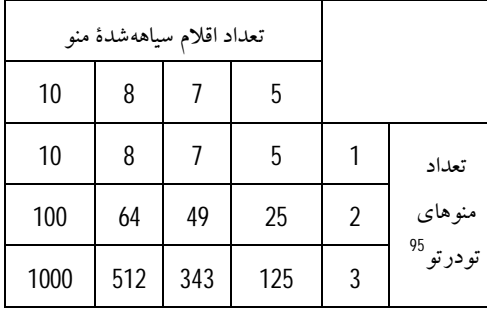

# **96 قاب 97 هاي «جاوا اسکریپت» و فناوري «هات وب» 98**

«نیلسن» توصیه میکند کاربران خود را از طریق شعار و تظـاهربـه اسـتفاده از آخـرین فنـاوري وب، بـه سایت خود جلب نکنید؛ ممکن است تعداد معـدودي سـادهانگـار را جـذب کنیـد، امـا فعـالتـرین و پویـاترین کاربران بیشتر در پی محتواي مفید میباشند. با این حال هم «رادوسویچ» و هم «نیلسن» به دلایل مختلف قابها را توصیه نمیکنند. «رادوسویچ» میگوید که مرورگربراي هر قاب و محتوایی که در آن گنجانده شـده، بایـد یک فراخوانی «اچ تی تی پی»<sup>99</sup> انجام دهد، که این امـر منجـر بـه افـزایش مـدت زمـان بارگـذاری یـک صـفحه میگردد. «نیلسن» معتقد است که دونیمکردن یک صفحه توسط یک قاب، باعث گیجشدن کاربر خواهد شد، زیرا قابها الگوي کاربري اصلی یک صفحۀ وب را نقض میکنند. در نتیجه نمیتوان صفحه را نـشانگـذاري کرد، نشانی صفحات به کار نمیآیند، و چاپکردن صفحات دشوار میگردد. «درز» بعـضی شـواهد تجربـی را دربارة تاثیر قابها بر اثربخشی یک سایت ارائه میدهد که براسـاس آن، اسـتفاده از قـاب بـر تعـداد صـفحات دسترسییافته، تاثیرمثبت دارد. نویسندگان صفحات وب معتقدند این امرمتأثراز این حقیقت است کهقابها با فراهمآوردن موثر پیوندها به صفحات، موجب افزایش در تعداد صفحات مشاهدهشده میشوند. استفاده از قاب بر زمان سپريشده در سایت اثر منفی میگذارد. این امر را میتوان بدین صورت توضیح داد که قابها ممکـن است سهولت بیشتري در کاوش یک سایت فراهم آورند، اما تمایل بازدیدکننـده آن اسـت کـه بـراي ارضـاي

- 93 . [http://www.dmu.ac.uk/support/learning\\_development/](http://www.dmu.ac.uk/support/learning_development/)
- 94 . Interface
- 95 . Nested menus
- $^{96}$  . Frames
- <sup>97</sup>. Java script 98
- . Hot web
- 99 . http (hypertext transfer protocol)

نیازهاي اطلاعاتی و کنجکاوي خود، زمان کمتري را در سایت سپري کند. در همین تحقیق به نظـررسـید کـه استفاده از «جاوا» بر اثربخشی سایت تاثیر منفی زیادي دارد. این امر احتمالاً ناشی از آن است که باوجود ظـاهر جذاب اینگونه صفحات، وقت زیادي صرف بارگذاري آنها میشود.

**آزمون کیفیت و قابلیت استفاده** 

«لوین» و شرکت «رایانهاي اپل» پیشنهادهایی براي دسترسی بهکیفیت مطلوب دارند: ـ وبسایت خود را با مرورگرهاي مختلف وبرروي سیستمعاملهاي مختلف آزمایش کنید؛ ـ هر پیوندی را امتحان کنید (سازوکارهای خودکاری برای این امر نظیر «مام|سپایدر»<sup>510</sup> وجود دارند)؛ ـ دستور 101 زبان «اچتیامال» را کنترل کنید؛

ـ املاي خود را کنترل کنید (اگر ویراستار «اچتیامال» این کار را انجـام نمـیدهـد، از یـک واژهپـرداز استفاده کنید)؛

ـ در هنگام استفاده از مبدلها<sup>102</sup> در مدارک «اچ تی|م|ل» دقت زیادی داشته باشید.

«آیزاکس» استفاده از ابر برچسبها<sup>103</sup> را برای تسهیل کنترل منظم توصیه می کنـد. بـا اسـتفاده از تـاریخ انقضا، پیامهاي اخطار خودکار تولید مـیشـوند کـه بـراي نـشانیهـاي پـست الکترونیکـی ارائـه شـده در فیلـد ابرشناسهٔ<sup>104</sup> یک مدرک، ارسال میشوند. وی همچنین یـک «سـیاهۀ کنتـرل» درنظـر گرفتـه اسـت کـه پـس از آمادهکردن مدارك «اچتیامال» میتوان از آن استفاده نمود.

به نظر «رادوسویچ» شرکتها اغلب تصمیمات طراحی خود را برپایۀ قوانین طراحی حس مشترك بنـا <sup>105</sup> میکنند و آزمون قابلیت استفاده را نادیده میگیرند. تنها راه اطمینان از قابلیت استفادة یک سایت، آزمایش آن توسط کاربرانی است کـه هیچگونـه دخـالتی در طراحـی و ایجـاد آن نداشـتهانـد. «رادوسـویچ» چنـد راهکـار ازشرکت «کنستانتین انـد لاكوود» (یـک شـرکت آمریکـایی متخـصص در آزمـایش قابلیـت اسـتفاده) ارائـه میکند. به نظر کارشناسان این شرکت باید به دنبال اولین عکسالعملهاي کاربران باشید، زیـرا تنهـا یـکبـار، عکسالعملهاي آغازین را درخواهید یافت. کاربران را تـشویق کنیـد بـیپـرده سـخن بگوینـد. ایـن شـرکت، ایجادکنندگان وبسایت را نیز از توضیح یا توجیه طراحی خود برحـذر مـیدارد: «فـرد بررسـیکننـده بایـد از کاربر حمایت کند، زیرا زمانی که کاربر به چیزی دست نمی پابد، طراحان و برنامهنویسان سریعاً درصدد توضیح برمیآیند و آنگاه کاربر احساس حماقت میکند و ساکت میشود». «استوور» و «هلـر» معتقدنـد اگـر کـاربران داراي صفحۀ نمایش 14 اینچ هستند، آزمایش کنندگان نیز باید داراي چنین صفحه نمایشی باشند.

«لنتز» و «نیلسن» در مطالعات کاربردي وبسایت، مواردي را گزارش میکنند. «نیلسن» میگوید بهترین نگرش کلی به طراحی سایت خود و قسمتهایی که باید تغییر کنند، از طریق تماشاي چهار یا پنج کاربري بـه دست میآید که به طور واقعی از سایت شما براي انجام کارهـاي خـود اسـتفاده مـیکننـد. بـا یـک یـا دو روز مشاهدة کاربران، یک لیست بلندبالا از تغییراتی که موجب بهبود طراحی شما میشود، به دست خواهید آورد.

 $\overline{\phantom{a}}$ 

<sup>100</sup> .Mom spider

- $^{101}$  . Syntax
- 102 . Conuerters
- 103 . Meta tags
- 104 . Meta name
- 105 . Common-sense

#### **منابع**

Andrew, Paige G. and Linda R. Musser (1997). "*Collaborative design of World Wide Web pages : <sup>a</sup> case study*". **Information technology and libraries**. vol.16, No.1, pp.34-38

Apple Computer (1997). "*Apple Web design guide*" *<http://applenet.apple.com/hi/web/intro.htm1>*

Borchers, Jan, … [et al] "*Layout rules for graphical Web documents*" **Computers & graphics**. vol.20 No. 3, pp.415-426

Clyde, Laurel A. (1996). "*The library as information provider : the home page*". **The electronic library**. vol.14, No.6, pp.549-558

Drèze, Xavier and Fred Zufryden (1997). "*Testing Web Site Design and Promotional Content*". **Journal of advertising research**. vol.37, No.2, pp.77-91

Detweiler, Mark C. and Richard C. Omanson (1996). "*Ameritech Web Page User Interface Standards and Design Guidelines*" *[http://www.ameritech.com/corporate/testtown/library/standard/web\\_guidelines/inde](http://www.ameritech.com/corporate/testtown/library/standard/web_guidelines/inde)*

*x.html*

Falcigno, Kathleen and Tim Green (1995)."*HOME Page, Sweet HOME Page : Creating <sup>a</sup> Web Presence*". **Database**. vol.18, No.2, pp.20-28

Heeswijk, Esther van., Een Website (1997). "*meer dan een digitale brochure*". **Tekst(blad)**. vol.3, No.1, pp.16-20,32

Heller, Hagan and David Rivers (1996). "*So you wanna design for the Web*" **Interactions.** vol.3, No.2, pp.19-23

Isaacs, Margaret (1996). "*Guide to good practices for WWWauthors*" *<http://www.man.ac.uk/MVC/SIMA/Isaacs/guide.html>*

Lentz, Janine and Joop Dijkman (1997). "*Het inrichten van een Website*". **Informatie professional**. vol.1, No.3, pp.24-27

Levine, Nick (1996). "*Guide to Web style*". *<http://www.sun.com/styleguide/tables/Welcome.html>*

Lynch, P. (1997), "*Yale C/AIM Web Style Guide*". *<http://info.med.yale.edu/caim/manual/>*

McAdams, Melinda (1995). "*Information design and the new media*" **Interactions**. vol.2, No.4, pp.36-46

Morkes, John and Jakob Nielsen (1997). "*Concise, SCANNABLE, and Objective: How to Write for the Web*" *<http://www.useit.com/papers/webwriting/writing.html>*

Morkes, John and Jakob Nielsen (1998). "*Applying Writing Guidelines to Web Pages*" *<http://www.useit.com/papers/webwriting/rewriting.html>*

Nielsen, Jakob (1995a). "*Using Paper Prototypes in Home-Page Design*". **IEEE Software**. vol.12, No.4, pp.88-89

Nielsen, Jakob and Darrell Sano (1995b). "*SunWeb: user interface design for Sun Microsystem's internal Web*". **Computer networks and ISDN systems**, vol.28, No.1-2, pp.179-188. Also:

*<http://www.ncsa.uiuc.edu/SDG/IT94/Proceedings/HCI/nielsen/sunweb.html>*

Nielsen, Jakob (1996). "*Top Ten Mistakes in Web Design*". *<http://www.useit.com/alertbox/9605.html>*

Nielsen, Jakob (1997a). "*Be Succinct! (Writing for the Web)*" *<http://www.useit.com/alertbox/9703b.html>*

Nielsen, Jakob (1997b). "*Changes in Web usability since <sup>1994</sup>*" *<http://www.useit.com/alertbox/9712a.html>*

Nielsen, Jakob (1997c). "*How users read on the Web*" *<http://www.useit.com/alertbox/9710a.html>*

Nielsen, Jakob (1997d). "*Search and You May Find*" *<http://www.useit.com/alertbox/9707b.html>*

Nielsen, Jakob (1997e). "*Top Ten Mistakes of Web Management*" *<http://www.useit.com/alertbox/9706b.html>*

Nielsen, Jakob (1998). "*Sun's New Web Design*" *<http://www.sun.com/980113/sunonnet/>*

Radosevich, Linda (1997). "*Fixing Web-site usability*" **InfoWorld**. vol.19, No.50, pp.81-82. Also:

*<http://www.infoworld.com/cgi-bin/displayArchive.pl?/97/50/e01-50.81.htm>*

Shneiderman, Ben (1997). "*Designing information-abundant Web sites : issues and recommendations*". **International journal of human-computer studies**. vol.47, No.1, pp.5- 29

Spool, Jared (1997). "*Web site usability ; <sup>a</sup> designer's guide*" *<http://usableWeb.com/items/uiebook.html>*

Stover, Mark and Steven D. Zink (1996). "*World Wide Web home page design : patterns and anomalies of higher education library home pages*". **Reference services review**. vol.24, No.3, pp.7-20

Strain, Helen C. and Pauline M. Berry (1996). "*Better page design for the World Wide Web*". **Online & CDROM review**. vol.20, No.5, pp.227-238

Van Brakel, Pieter A. (1995). "Cerina Roeloffze and Amanda Van Heerden, *Some guidelines for creating World Wide Web home page files*" **Electronic library**. vol.13, No.4, pp.383-388

Driel, Hans van (1998). "*Digitaal communiceren*, Lecture held at Tilburg University for the KUBWeb information providers on 20 January 1998" *<http://cwis.kub.nl/~fdl/general/people/drielhv/lezing/kubweb/>*

Vromans, Corno (1996). "*The Internet and beyond*". In: International Summer School on the Digital Library: held in Tilburg, the Netherlands, 4-16 August 1996, No.27, pp.1-14